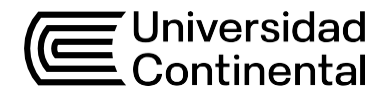

# Guía de Trabajo **Contabilidad Financiera 1**

Yolvi Pierre Tovar Pérez

Guía de Trabajo *Contabilidad Financiera 1*

Material publicado con fines de estudio.

Huancayo, 2024 De esta edición © Universidad Continental, Oficina de Gestión Curricular Av. San Carlos 1795, Huancayo-Perú Teléfono: (51 64) 481-430 anexo 7361 Correo electrónico: [recursosucvirtual@continental.edu.pe](mailto:recursosucvirtual@continental.edu.pe) <http://www.continental.edu.pe/>

Todos los derechos reservados.

La *Guía de Trabajo*, recurso educativo editado por la Oficina de Gestión Curricular, puede ser impresa para fines de estudio.

## **Contenido**

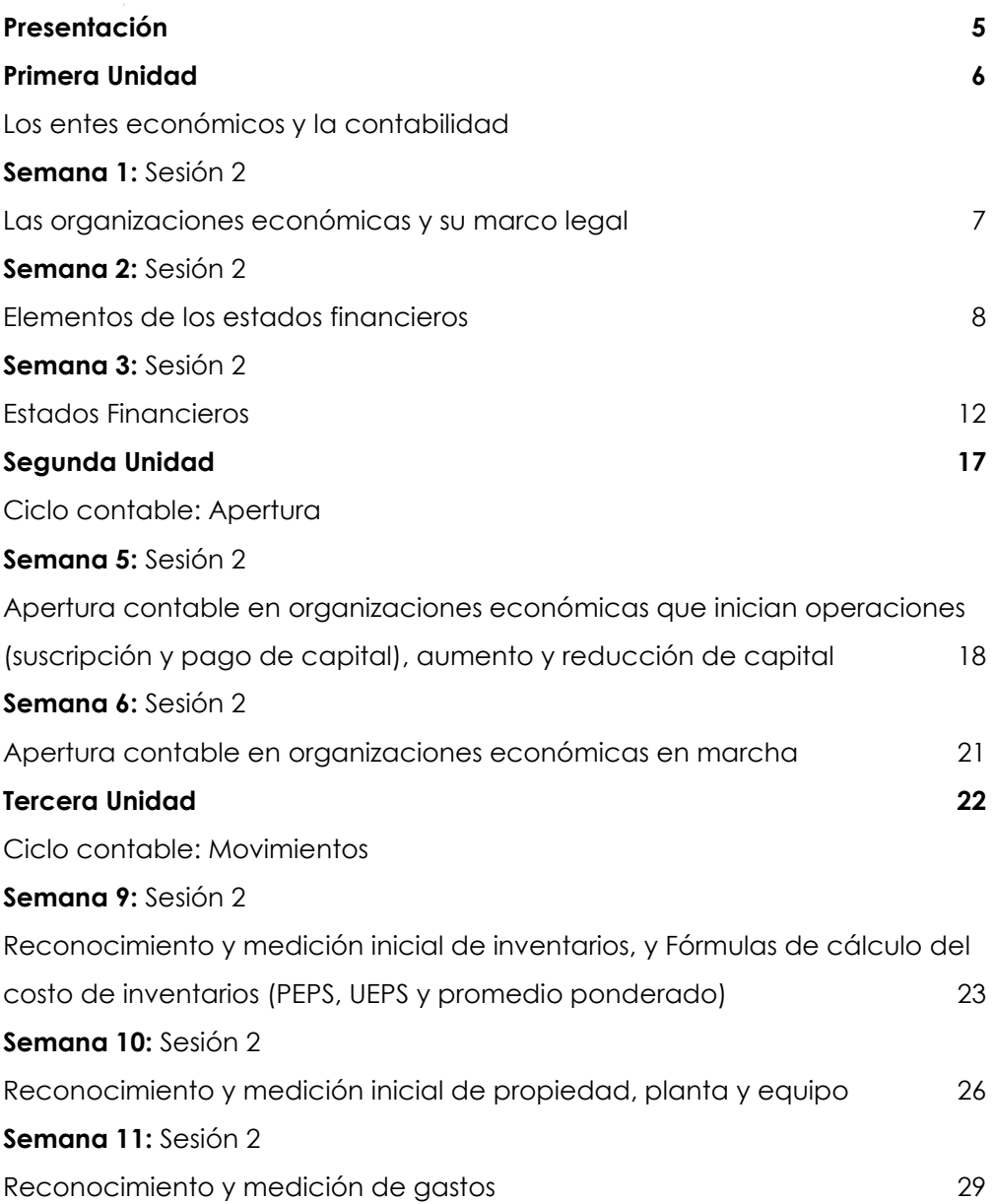

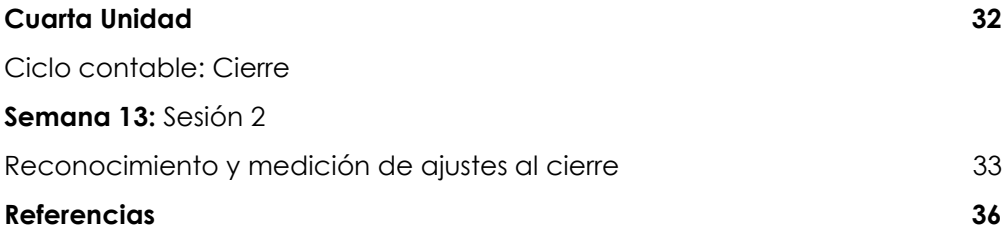

## **Presentación**

<span id="page-4-0"></span>La presente Guía de Trabajo es de suma importancia para el óptimo desarrollo de la asignatura de Contabilidad Financiera 1, porque detalla cómo se deben desarrollar las actividades prácticas.

Esta guía se encuentra estructurada teniendo en consideración las unidades que componen la asignatura y sus respectivos casos de estudio.

El resultado de aprendizaje de la asignatura consiste en que el estudiante sea capaz de reconocer, explicar y aplicar de manera inicial, los estándares contables y normas legales vigentes aplicables al reconocimiento, medición y presentación de los hechos económicos de una organización.

Se recomienda la lectura constante de los textos seleccionados, la revisión continua de los contenidos desarrollados y ampliar la información recibida. Los casos propuestos en es esta guía responden a datos y situaciones reales de las organizaciones económicas. Se sugiere que organices tu tiempo para obtener buenos resultados, la clave radica en lograr un equilibrio entre tus actividades personales y las actividades que realizas como estudiante. El aprendizaje requiere de persistencia, por ello es necesario encontrarse plenamente motivado para hacerlo mejor cada día.

Yolvi Pierre Tovar Pérez

# <span id="page-5-0"></span>Primera **Unidad**

## **Los entes económicos y la contabilidad**

## Semana 1: Sesión 2

## **Las organizaciones económicas y su marco**

## **legal**

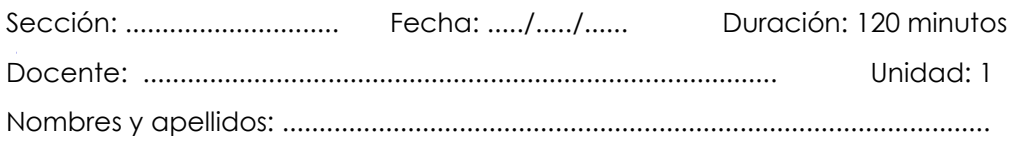

#### **Instrucciones**

Conformar siete equipos (uno por cada tema), revisar el material propuesto, preparar una presentación y exponer.

#### **I. Propósito**

El estudiante será capaz de explicar la clasificación y el marco legal de las organizaciones económicas, haciendo uso del aprendizaje colaborativo.

#### **II. Descripción de la actividad por realizar**

- 1. A cada equipo se le asignará uno de los siguientes temas. en relación con las organizaciones económicas:
	- a. Clasificación de las organizaciones económicas
	- b. Personas jurídicas
	- c. Constitución de empresas
	- d. Régimen tributario
	- e. Impuestos empresariales
	- f. Comprobantes de pago
	- g. Régimen laboral
- 2. Los equipos revisan el material propuesto y preparan una presentación
- 3. Cada equipo expone el tema que le fue asignado

## <span id="page-7-0"></span>Semana 2: Sesión 2

### **Elementos de los estados financieros**

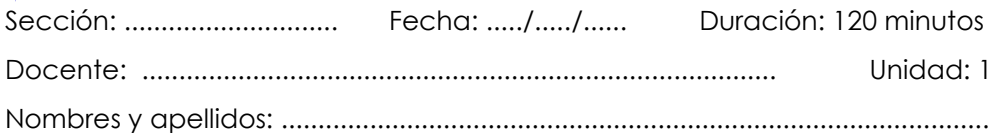

#### **Instrucciones**

Leer atentamente la actividad formulada y rellenar la tabla adjunta.

#### **I. Propósito**

El estudiante será capaz de reconocer los elementos de los estados financieros según el Marco Conceptual para la Información Financiera.

#### **II. Descripción de la actividad por realizar**

1. La empresa El Buen Vivir SAC dedicada a la venta de abarrotes, nos pide identificar cada uno de los ítems con los que cuenta y relacionarlos con los elementos de los estados financieros que explican la situación financiera (ACTIVO, PASIVO y PATRIMONIO). Marque con una "X" en la columna correspondiente. Considere que existen distractores.

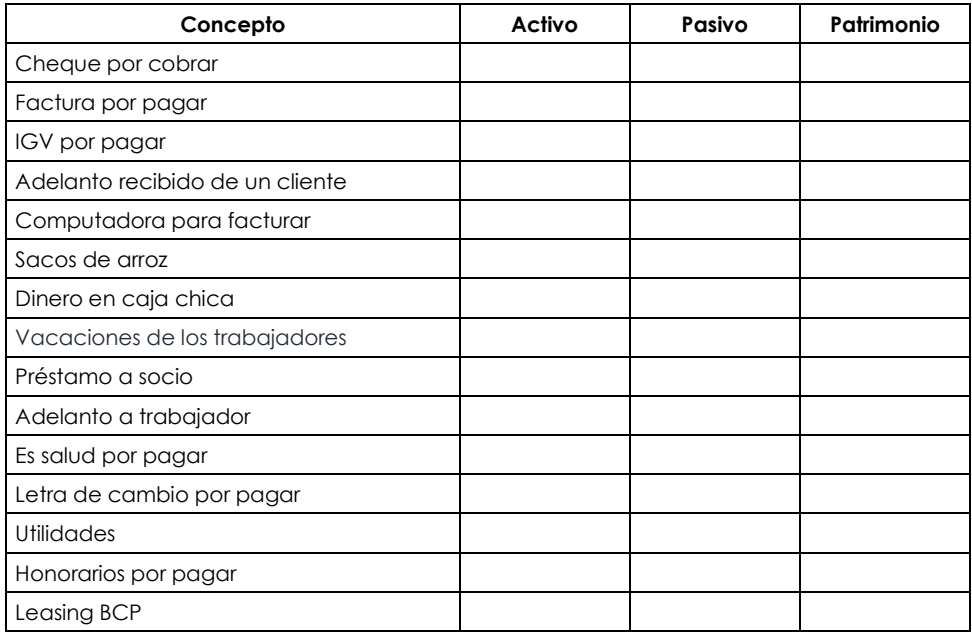

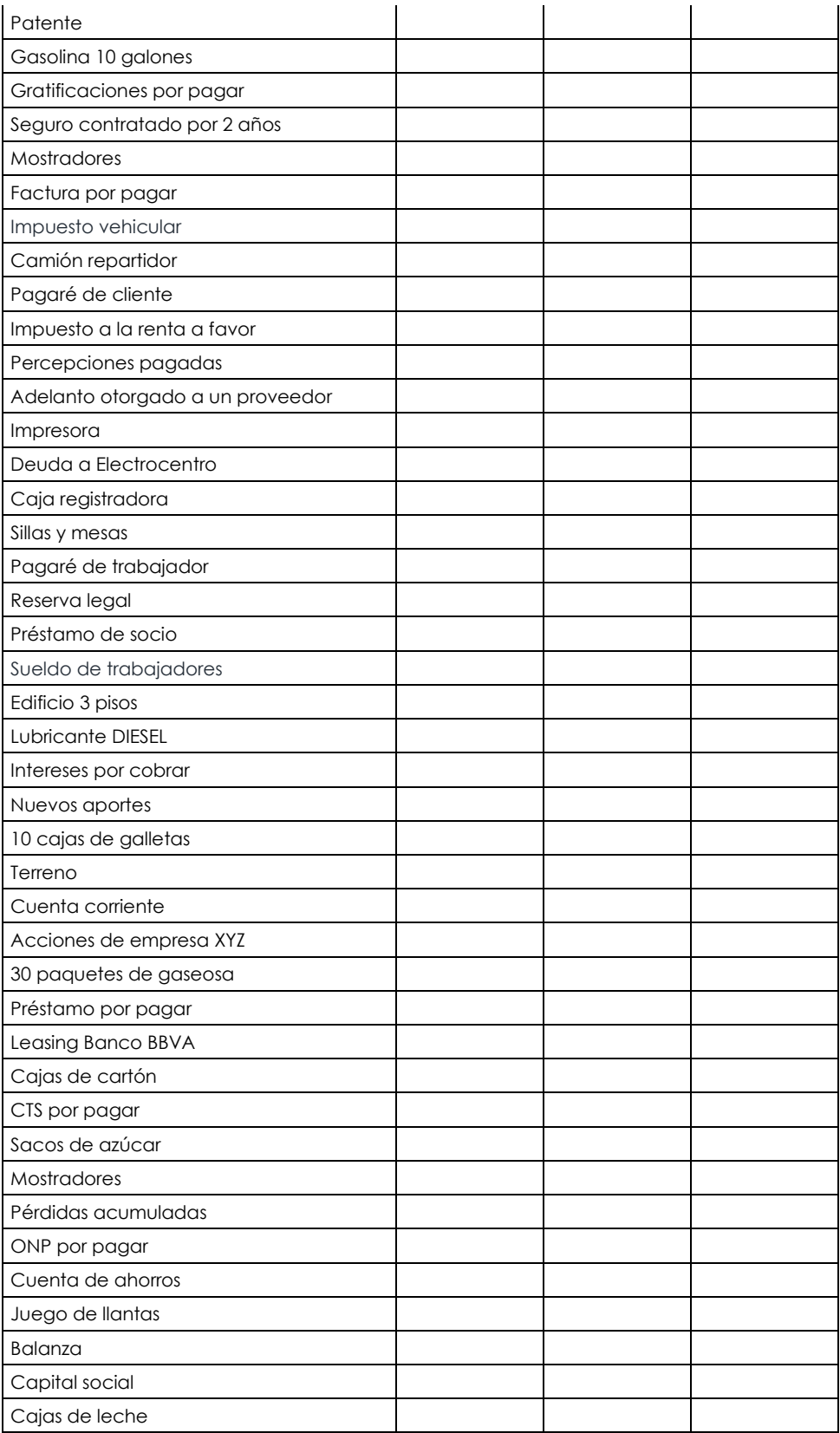

2. La empresa Buena Vida SAC dedicada a la fabricación y venta de muebles de melamina y madera, nos pide identificar cada uno de los ítems con los que cuenta y relacionarlos con los elementos de los estados financieros que explican el rendimiento financiero (INGRESOS y GASTOS). En el caso de los GASTOS, se hará una diferenciación entre gastos propiamente dichos y costos. Marque con una "X" en la columna correspondiente. Considere que existen distractores.

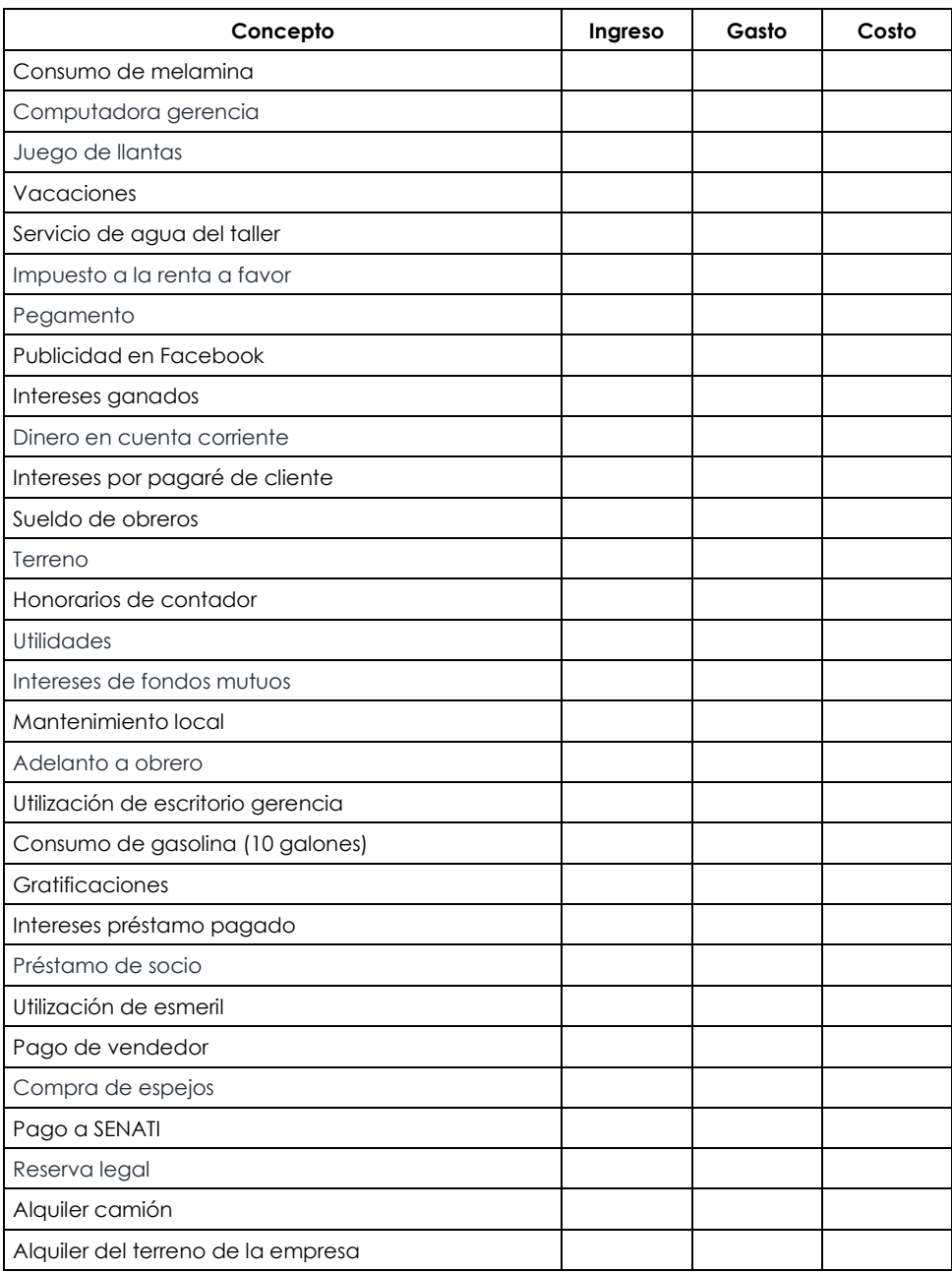

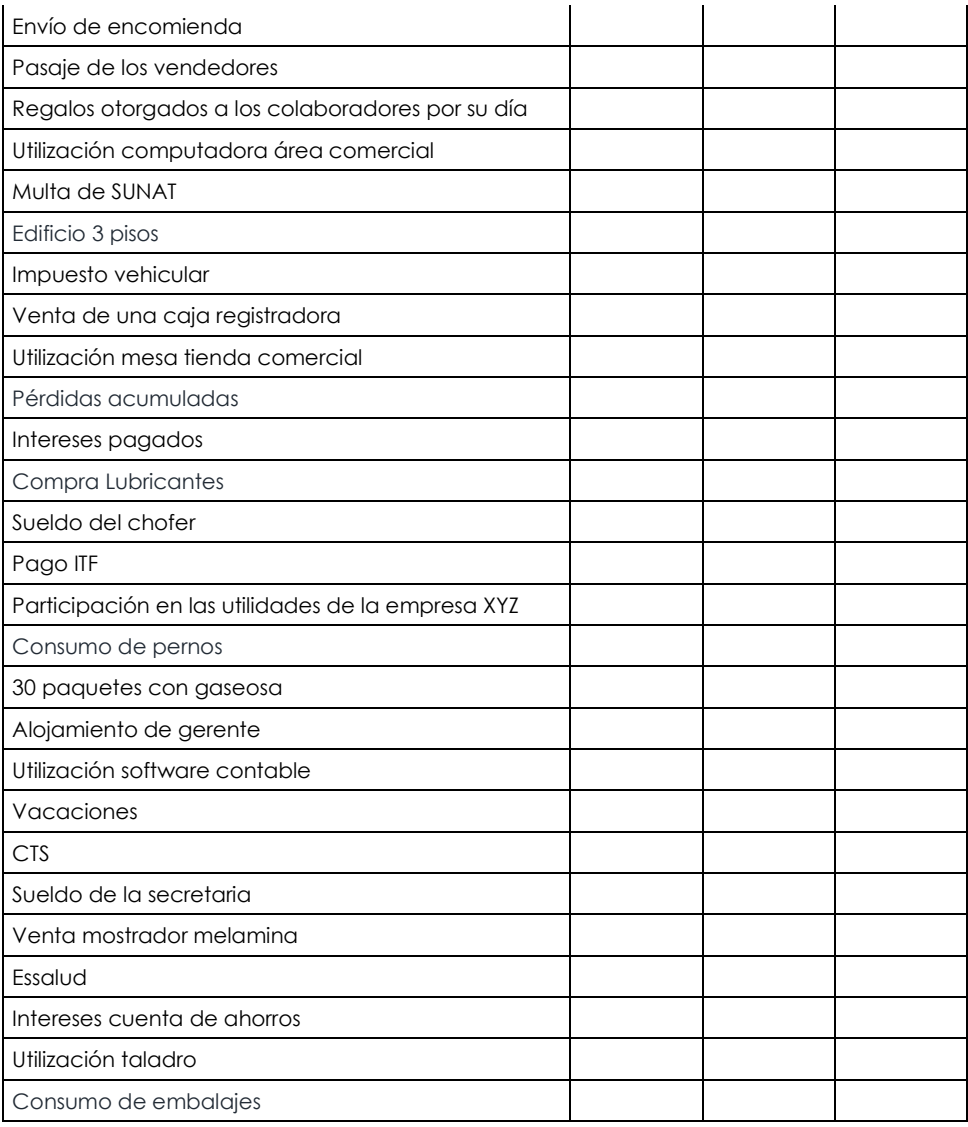

## Semana 3: Sesión 2

## **Estados Financieros**

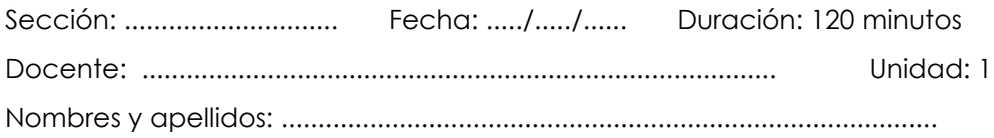

#### **Instrucciones**

En equipos, revisar el listado valorizado de conceptos asignado, elaborar el Estado de Situación Financiera y el Estado de Resultados Integrales, y presentarlos al resto del aula.

#### **I. Propósito**

El estudiante será capaz de elaborar estados financieros (estado de situación financiera y estado de resultados integrales) según la Norma Internacional de Contabilidad 1: Presentación de Estados Financieros.

#### **II. Descripción de la actividad por realizar**

- 1. Conformar siete equipos.
- 2. A cada equipo se le asignará un listado valorizado de conceptos.
- 3. Los equipos revisan el material asignado y elaboran el Estado de Situación Financiera y el Estado de Resultados Integrales.
- 4. Los equipos comparten los estados financieros elaborados con el resto del aula.

#### **Listado 1: Empresa "Innovatech SA"**

- Dinero en cuenta corriente: S/ 20,000
- Cuentas por cobrar a clientes: S/ 35,000
- Mercaderías: S/ 45,000
- Terrenos: S/ 70,000
- Edificio donde funciona la empresa: S/ 130,000
- Depreciación acumulada del edificio: S/ 30,000
- Cuentas por pagar a proveedores: S/ 25,000
- Impuestos por pagar: S/ 5,000
- Préstamos bancarios: S/ 60,000 (cuota mensual S/ 1,500)
- Capital Social: S/ 80,000
- Utilidades de periodos anteriores: S/ 50,000
- Ventas: S/ 230,000
- Costo de Ventas: S/ 100,000
- Gastos de Venta: S/ 30,000
- Gastos de Administración: S/ 45,000
- Intereses pagados por préstamos: S/ 10,000
- Ganancia por depósitos a plazo: S/ 5,000

#### **Listado 2: Empresa "Moda Actual SAC"**

- Dinero en efectivo: S/ 15,000
- Utilidades de periodos anteriores: S/ 45,000
- Cuentas por cobrar a clientes: S/ 19,000
- Adelanto otorgado a proveedores: S/ 10,000
- Prendas de vestir para la venta: S/ 28,000
- Software administrativo: S/ 30,000
- Amortización acumulada: S/ 16,000
- Mobiliario y Equipamiento: S/ 80,000
- Depreciación acumulada: S/ 30,000
- Cuentas por pagar a los trabajadores: S/ 18,000
- Capital social: S/ 50,000
- Reserva Legal: S/ 10,000
- Ventas: S/ 180,000
- Costo de la mercancía vendida: S/ 90,000
- Gastos de Ventas: S/ 40,000
- Gastos de Administración: S/ 30,000
- Otros gastos operativos: S/ 5,000
- Pérdida por diferencia de cambio: S/ 2,000

#### **Listado 3: Empresa "Constructores Unidos SRL"**

- Dinero en caja chica: S/ 12,000
- Adelanto recibido de clientes: S/ 30,000
- Gastos pagados por anticipado: S/ 18,000
- Dinero en cuenta de ahorros: S/ 33,000
- Materiales de construcción: S/ 50,000
- Inversión en subsidiaria: S/ 100,000
- Maquinarias: S/ 150,000
- Depreciación acumulada de maquinarias: S/ 50,000
- Essalud por pagar: S/ 20,000
- AFP por pagar: S/ 11,000
- Deudas con terceros a corto plazo: S/ 20,000
- Préstamo por pagar a largo plazo: S/ 130,000
- Capital social: S/ 20,000
- Utilidades acumuladas al inicio del año: S/ 22,000
- Ingresos por Contratos de construcción: S/ 220,000
- Costo de los servicios de construcción: S/ 150,000
- Gastos administrativos: S/ 40,000
- Ganancia por participación en subsidiaria: S/ 40,000
- Gastos comerciales: S/ 10,000

#### **Listado 4: Empresa "Gourmet Delights EIRL"**

- Dinero en caja: S/ 18,000
- Inventario de insumos: S/ 31,000
- Hornos: S/ 120,000
- Mobiliario de Restaurante: S/ 30,000
- Refrigeradoras y cocinas: S/ 55,000
- Depreciación acumulada de propiedad, planta y equipo: S/ 33,000
- Honorarios por pagar: S/ 7,000
- Impuestos por pagar: S/ 15,000
- Utilidades acumuladas de periodos anteriores: S/ 50,000
- Cuentas por pagar a proveedores: S/ 41,000
- Capital: S/ 50,000
- Ventas: S/ 320,000
- Costo de insumos utilizados: S/ 105,000
- Sueldos y salarios de los trabajadores: S/ 80,000
- Publicidad: S/ 5,000
- Depreciación de activos fijos: S/ 27,000
- Alquiler del local: S/ 24,000
- Servicios públicos: S/ 18,000
- Mantenimiento de horno: S/ 3,000

#### **Listado 5: Empresa "Tech World SAA"**

- Dinero en caja chica: S/ 29,000
- Cuentas por cobrar a clientes diversos: S/ 50,000
- 100 computadoras: S/ 400,000
- Edificio corporativo: S/ 200,000
- Depreciación del edificio corporativo: S/ 50,000
- Inversión en subsidiaria: S/ 150,000
- Cuentas por pagar a proveedores: S/ 40,000
- Cuentas por cobrar a los accionistas: S/ 20,000
- Adelantos otorgados a los trabajadores: S/ 10,000
- Obligaciones bancarias: S/ 200,000 (cuota mensual 10,000)
- Bonos por pagar a 5 años: S/ 180,000
- Capital en acciones: S/ 120,000
- Utilidades acumuladas de periodos anteriores: S/ 142,000
- Excedente de revaluación: S/ 60,000
- Ventas: S/ 419,000
- Costo de equipos vendidos: S/ 250,000
- Gastos de distribución: S/ 30,000
- Gastos de las áreas administrativas: S/ 50,000
- Intereses pagados por préstamos: S/ 30,000
- Ganancia por diferencia de cambio: S/ 8,000

#### **Listado 6: Empresa "Eco Friendly SA"**

- Dinero en cuenta bancaria: S/ 35,000
- Cuentas por a clientes: S/ 20,000
- Insumos de limpieza: S/ 30,000
- Equipos de limpieza: S/ 90,000
- Terreno: S/ 188,000
- Depreciación acumulada de los equipos de limpieza: S/ 27,000
- Depreciación de los equipos de limpieza: S/ 9,000
- Deuda con proveedores: S/ 30,000
- Utilidades acumuladas de ejercicios anteriores: S/ 65,000
- Préstamos de institución financiera: S/ 165,000 (cuota mensual S/ 11,000)
- Capital aportado por los accionistas: S/ 45,000
- Adelanto otorgado a proveedores: S/ 15,000
- Sueldo de los trabajadores: S/ 80,000
- Ventas del servicio de limpieza: S/ 290,000
- Alquiler del local: S/ 72,000
- Servicios públicos: S/ 18,000
- Utilización de insumos de limpieza: S/ 65,000

#### **Listado 7: Empresa "Belleza y Estilo EIRL"**

- Efectivo en caja chica: S/ 55,000
- Cuentas por cobrar a clientes: S/ 28,000
- Inventario de cosméticos: S/ 34,000
- Local donde funciona el salón de belleza: S/ 225,000
- Equipamiento del negocio: S/ 65,000
- Depreciación acumulada de la propiedad, planta y equipo: S/ 50,000
- Préstamo de corto plazo otorgado a la empresa XYZ SAC: S/ 10,000
- Software de facturación: S/ 40,000
- Amortización acumulada: S/ 15,000
- Cuentas por pagar a proveedores de cosméticos: S/ 28,000
- Préstamo de una caja municipal de ahorro y crédito: S/ 190,000
- Aporte de capital del dueño: S/ 50,000
- Adelanto otorgado a trabajadores: S/ 5,000
- Utilidades retenidas: S/ 64,000
- Ventas del servicio de belleza: S/ 340,000
- Consumo de cosméticos: S/ 80,000
- Gastos del personal: S/ 155,000
- Gastos por servicios públicos: S/ 8,000
- Amortización del periodo: S/ 10,000
- Gastos de publicidad: S/ 3,000
- Depreciación del periodo: S/ 25,000
- Intereses recibidos por préstamos otorgados: S/ 6,000

# Segunda **Unidad**

**Ciclo contable: Apertura**

## <span id="page-17-0"></span>Semana 5: Sesión 2

## **Apertura contable en organizaciones económicas que inician operaciones (suscripción y pago de capital), aumento y reducción de capital**

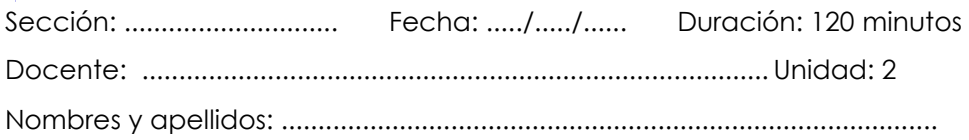

#### **Instrucciones**

En equipos, leer atentamente cada uno de los casos (ejercicios) y realizar su reconocimiento, medición y registro contable en el Libro Diario, utilizando el Plan Contable General Empresarial y la normativa vigente.

#### **I. Propósito**

El estudiante será capaz de reconocer, medir y registrar contablemente la suscripción, el pago, el aumento y la reducción de capital de una organización económica.

#### **II. Descripción de la actividad por realizar**

Conformar equipos de cinco estudiantes. Los mismos realizan el reconocimiento, la medición y el registro contable en el Libro Diario de cada uno de los siguientes ejercicios, utilizando el PCGE y la normativa vigente:

#### **Caso 1: Constitución de "Gourmet SAC"**

"Gourmet SAC", una empresa de catering, se constituye con un capital suscrito de S/ 1,000,000. El cual fue pagado en su totalidad al momento de la constitución.

#### **Caso 2: Registro de apertura de "Dulce Amanecer SAC"**

La empresa "Dulce Amanecer SAC" se está constituyendo con un capital suscrito de S/ 500,000, de los cuales el 50% ha sido pagado por los accionistas al momento de la apertura.

#### **Caso 3: Pago de capital pendiente en "Constructora Progreso SAC"**

Después de un año de operaciones, "Constructora Progreso SAC" recibe el pago del 50% (S/ 240,000) del capital suscrito que estaba pendiente de pago por parte de los accionistas.

#### **Caso 4: Cancelación de acciones en "TecnoInnovación SRL"**

La empresa "TecnoInnovación SRL" está pasando por una reestructuración y ha decidido cancelar un número de acciones que corresponden a un valor de S/ 80,000 del capital suscrito, que aún no había sido pagado.

#### **Caso 5: Constitución con aporte mixto en "Innovación Gastronómica SAC"**

"Innovación Gastronómica SAC" está siendo constituida con un capital de S/ 200,000, compuesto de la siguiente manera: S/ 50,000 en efectivo, equipos de cocina valorados en S/ 120,000 y mercaderías estimadas en S/ 30,000. Todos los aportes fueron materializados al momento de la constitución.

#### **Caso 6: Aumento de capital en "Innovaciones Digitales SRL"**

"Innovaciones Digitales SRL", una compañía tecnológica, ha decidido aumentar su capital en S/ 150,000 para financiar una nueva línea de productos. Los socios han suscrito y pagado el aumento en su totalidad y al momento de su registro.

#### **Caso 7: Aumento de capital en "Turismo Aventura SAC"**

"Turismo Aventura SAC" está ampliando su capital social con aportes de S/ 40,000 en efectivo, una furgoneta para transporte de turistas valorada en S/ 80,000, y unas cuentas por cobrar de S/ 25,000.

#### **Caso 8: Contribución de propiedad inmobiliaria a "Construcciones Urbanas SA"**

"Construcciones Urbanas SA" ha aceptado una propiedad inmobiliaria como aporte de capital de uno de los socios. La propiedad tiene un valor de mercado de S/ 500,000 y una hipoteca pendiente de S/ 200,000 que la empresa asumirá.

#### **Caso 9: Capitalización de utilidades en comercializadora "Abril SAC"**

"Abril SAC" acordó mediante Junta General de Accionistas, la capitalización de utilidades por S/ 200,000.

#### **Caso 10: Capitalización de créditos en "Software Solutions SRL"**

"Software Solutions SRL" ha llegado a un acuerdo con sus acreedores para convertir S/ 120,000 de deuda en capital social para mejorar su posición financiera.

#### **Caso 11: Reducción de capital en "Moda Consciente SAC"**

La empresa textil "Moda Consciente SAC" ha decidido reducir su capital en S/ 100,000 debido a la discontinuación de una de sus líneas de ropa. Se ha acordado la reducción y se procederá de acuerdo con la normativa vigente.

#### **Caso 12: Reducción de capital en "Turismo Aventura SRL"**

"Turismo Aventura SRL" ha decidido reducir su capital por la salida del accionista Luis, procediendo con la devolución del importe de sus aportes. La empresa tiene tres accionistas: Hugo, Paco y Luis, cada uno posee 15,000 acciones. El valor nominal de cada acción es S/ 10.00

## <span id="page-20-0"></span>Semana 6: Sesión 2

## **Apertura contable en organizaciones económicas en marcha**

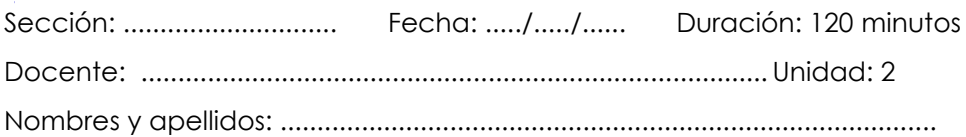

#### **Instrucciones**

En equipos, realizar el registro de la apertura contable en el Libro Diario, utilizando el Plan Contable General Empresarial y la normativa vigente. El insumo para esta actividad son los estados financieros auditados obtenidos del portal de la SMV.

#### **I. Propósito**

El estudiante será capaz de realizar el registro contable de la etapa de apertura de una organización económica en marcha.

#### **II. Descripción de la actividad por realizar**

- 1. Conformar equipos de cinco estudiantes.
- 2. A cada equipo se le asignará los estados financieros auditados de una organización económica, obtenidos del siguiente enlace: [https://www.smv.gob.pe/SIMV/Frm\\_InformacionFinanciera?data=A701](https://www.smv.gob.pe/SIMV/Frm_InformacionFinanciera?data=A70181B60967D74090DCD93C4920AA1D769614EC12) [81B60967D74090DCD93C4920AA1D769614EC12](https://www.smv.gob.pe/SIMV/Frm_InformacionFinanciera?data=A70181B60967D74090DCD93C4920AA1D769614EC12)
- 3. Los equipos revisan los estados financieros auditados asignados para luego realizar el registro contable de la apertura en el Libro Diario. Los equipos deben utilizar toda la información disponible en el documento, para lograr un registro lo más cercano posible a la realidad.
- <span id="page-20-1"></span>4. Los equipos comparten sus registros contables con el resto del aula

## Tercera **Unidad**

**Ciclo contable: Movimientos**

## <span id="page-22-0"></span>Semana 9: Sesión 2

## **Reconocimiento y medición inicial de inventarios, y Fórmulas de cálculo del costo de inventarios (PEPS, UEPS y promedio ponderado)**

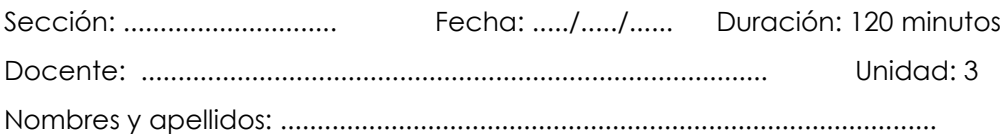

#### **Instrucciones**

En equipos, leer atentamente cada uno de los casos y registrarlos en el Kardex y/o el Libro Diario, según corresponda. Para esta actividad es indispensable cumplir con lo indicado por la Norma Internacional de Contabilidad 2: Inventarios y utilizar el Plan Contable General Empresarial.

#### **I. Propósito**

El estudiante será capaz de reconocer, medir y registrar contablemente los inventarios de una organización económica, de acuerdo con la Norma Internacional de Contabilidad 2: Inventarios.

#### **II. Descripción de la actividad por realizar**

- 1. Conformar equipos de cinco integrantes.
- 2. Para los casos de reconocimiento y medición inicial de inventarios: leer cada caso, determinar el costo de adquisición según la NIC 2 y realizar su registro contable en el Libro Diario.
- 3. Para el caso de las fórmulas de cálculo del costo de inventarios: leer el caso; realizar el registro de las operaciones en el Kardex y el Libro Diario, considerando las metodologías PEPS, UEPS y promedio ponderado; analizar y comparar los resultados obtenidos con cada método,

evaluando su impacto en la utilidad de la empresa y el pago de impuestos.

**Caso 1: Reconocimiento y medición inicial de inventarios en "InnovTech"** Una startup de tecnología, "InnovTech", ha iniciado operaciones y realiza su primera compra importante placas base para ensamblar computadoras. La empresa debe reconocer y medir estos inventarios iniciales, de acuerdo con la NIC 2, teniendo en consideración los siguientes datos:

- Adquisición de 500 placas base a un precio de compra unitario de S/ 120.00.
- Servicio de importación de la compra: S/ 2,000.00.
- Seguros contratados para el transporte de los bienes: S/ 500.00.
- Descuento comercial por volumen de compra: 3% sobre el precio de compra total.

#### **Caso 2: Reconocimiento y medición inicial de inventarios en "Sabores del Campo"**

La empresa "Sabores del Campo", dedicada a la distribución de productos alimenticios, ha incurrido en diferentes costos durante su proceso de adquisición y almacenamiento de inventarios. La empresa necesita determinar el costo de adquisición y realizar los registros contables pertinentes:

- Compra de 1,000 cajas de conservas a un valor unitario de S/ 50.00
- Servicio de transporte hasta el almacén: S/ 5,000.00
- Alquiler mensual del espacio de almacenamiento: S/ 3,000.00
- Sueldo del personal de compras: S/ 2,000.00
- Seguro de la mercancía durante su traslado al almacén: S/ 1,000.00

#### **Caso 3: Fórmulas de cálculo del costo de inventarios (PEPS, UEPS y promedio ponderado) en "Comercializadora Tech World SA"**

Tech World SAC es una empresa que distribuye dispositivos electrónicos. La empresa ha tenido transacciones que se detallan líneas abajo y necesita valorar su inventario final comparando los métodos PEPS, UEPS y Promedio Ponderado:

- Inventario inicial: 500 unidades al valor unitario de S/ 200.00
- Compra 1: 100 unidades al precio unitario de S/ 242.00
- Venta 1: 200 unidades al valor unitario de S/ 270.00
- Compra 2: 150 unidades al valor unitario de S/ 210.00
- Venta 2: 300 unidades al precio unitario de S/ 319.00
- Devolución de venta 1: 50 unidades.
- Compra 3: 200 unidades al valor unitario de S/ 215.00
- Venta 3: 250 unidades al valor unitario de S/ 272.00
- Devolución de compra 2: 30 unidades
- Compra 4: 100 unidades al precio unitario de S/ 260.00
- Venta 4: 400 unidades al precio unitario de S/ 325.00
- Compra 5: 300 unidades al valor unitario de S/ 225.00
- Venta 5: 350 unidades al valor unitario de S/ 275.00
- Devolución de venta 2: 40 unidades.
- Compra 6: 250 unidades a valor unitario de S/ 230.00
- Venta 6: 500 unidades al precio unitario de S/ 328.00
- Devolución de compra 3: 20 unidades.
- Compra 7: 400 unidades al precio unitario de S/ 276.00
- Venta 7: 450 unidades al valor unitario de S/ 280.00
- <span id="page-24-0"></span>- Devolución de venta 4: 60 unidades.

## Semana 10: Sesión 2

## **Reconocimiento y medición inicial de propiedad, planta y equipo**

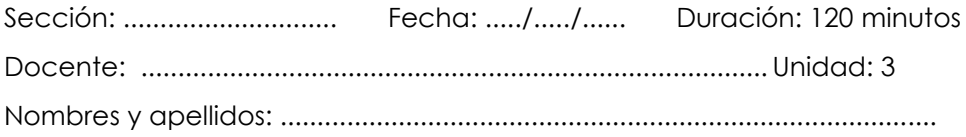

#### **Instrucciones**

En equipos, leer atentamente cada uno de los casos y registrarlos en el Libro Diario. Para esta actividad es indispensable cumplir con lo indicado por la Norma Internacional de Contabilidad 16: Propiedad, Planta y Equipo, y utilizar el Plan Contable General Empresarial.

#### **I. Propósito**

El estudiante será capaz de reconocer, medir y registrar contablemente la propiedad, planta y equipo de una organización económica, de acuerdo con la Norma Internacional de Contabilidad 16: Propiedad, Planta y Equipo.

#### **II. Descripción de la actividad por realizar**

- 1. Conformar equipos de cinco integrantes.
- 2. Leer atentamente cada caso.
- 3. Determinar el costo de la propiedad, planta y equipos según la NIC 16.
- 4. Realizar el registro contable correspondiente en el Libro Diario.

#### **Caso 1: Adquisición de Equipo de Oficina**

La empresa Soluciones Corporativas SA ha comprado un lote de equipos de oficina por S/ 10,000.00. Los costos adicionales fueron los siguientes:

- Impuestos de importación: S/ 800.00
- Valor del servicio de montaje y configuración: S/ 500.00
- Transporte de los equipos: S/ 700

#### **Caso 2: Compra e Instalación de Sistema de Aire Acondicionado**

El día 1 de junio, la empresa Confort Termal SA adquiere un sistema de aire acondicionado por un valor de S/ 25,000.00, pagando al contado. Los costos adicionales son:

- Precio de Instalación: S/ 2,500.00
- Pruebas de operación que no generaron beneficios económicos futuros por un valor de S/ 300.00

#### **Caso 3: Construcción de Almacén Propio**

La empresa Logística Integral SA ha construido un almacén para su propio uso. Incurriendo en los siguientes conceptos:

- Valor del terreno: S/ 50,000.00
- Precio de construcción del edificio: S/ 236,000.00
- Honorarios del arquitecto que diseño el edificio: S/ 10,000.00
- Intereses de préstamos durante la construcción: S/ 5,000.00
- Permisos y licencias: S/ 1,500.00

#### **Caso 4: Adquisición de un Vehículo Empresarial**

La empresa Distribuciones Rápidas adquiere un vehículo para entregas por un valor de S/ 20,000.00. Además, se incurrieron en los siguientes conceptos:

- Matriculación y licencias: S/ 500.00
- Seguro del vehículo por un año: S/ 1,200.00
- Mantenimiento preventivo: S/ 300.00

#### **Caso 5: Compra de Equipamiento para Restaurante**

Un restaurante compra una nueva cocina industrial por el precio de S/ 15,000.00. Otros costos incluyen:

- Transporte del equipo (cocina) al restaurante por un valor de S/ 1,000.00
- Servicio de entrenamiento del personal para el uso de la cocina por el precio de S/ 590.00
- Servicio de publicidad para el lanzamiento de un nuevo menú por el valor de S/ 2,000

#### **Caso 6: Mejoras en Propiedad Arrendada**

Una empresa arrendataria invierte S/ 50,000.00 en mejoras de una propiedad arrendada para adaptarla a sus necesidades comerciales. También se pagó una tarifa de arrendamiento por adelantado de S/ 2,000.00 que equivale a un mes de arriendo.

#### **Caso 7: Adquisición y Mejoras de Terreno**

La empresa inmobiliaria TerraFirma adquiere un terreno por S/ 100,000. Se realizan las siguientes mejoras:

- Nivelación y preparación del terreno: S/ 10,000.00
- Construcción de una cerca perimetral: S/ 24,000.00
- Comisiones por la compra: S/ 3,000.00

#### **Caso 8: Instalación de un Sistema de Seguridad**

Una joyería compra e instala un sistema de seguridad avanzado por el valor de S/ 27,500.00. Los conceptos relacionados son:

- Honorarios pagados por asesoría en seguridad: S/ 3,000.00
- Pruebas del sistema de seguridad por un valor de S/ 500.00
- Servicio de formación del personal en el uso del sistema por el precio de S/ 800.00

#### **Caso 9: Adquisición de Equipo y Extensión de Garantía**

La empresa TechSolutions compra varias computadoras para su nuevo departamento de diseño por un total de S/ 32,000.00. Se adquiere una extensión de garantía para las computadoras por S/ 1,500.00 y se pagan S/ 6,000.00 en software de diseño.

#### **Caso 10: Construcción de Instalaciones Propias**

Una empresa manufacturera está construyendo su nueva planta. Incurriendo en los siguientes conceptos:

- Precio de los materiales de construcción: S/ 200,000.00
- Mano de obra directa mediante planilla: S/ 150,000.00
- Honorarios supervisor de la obra: S/ 30,000.00
- Intereses por préstamos específicos para la construcción: S/ 25,000.00

## <span id="page-28-0"></span>Semana 11: Sesión 2

### **Reconocimiento y medición de gastos**

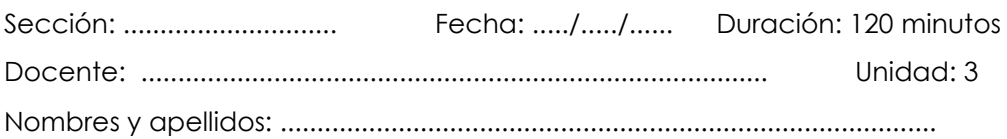

#### **Instrucciones**

En equipos, leer atentamente cada uno de los casos y registrarlos en el Libro Diario. Para esta actividad es indispensable cumplir con lo indicado por el Marco Conceptual para la Información Financiera y utilizar el Plan Contable General Empresarial.

#### **I. Propósito**

El estudiante será capaz de reconocer, medir y registrar contablemente los distintos gastos en los que incurre una organización económica, de acuerdo con el Marco Conceptual para la Información Financiera.

#### **II. Descripción de la actividad por realizar**

- 1. Conformar equipos de cinco integrantes.
- 2. Leer atentamente cada caso.
- 3. Realizar el reconocimiento, la medición y el registro contable correspondiente en el Libro Diario.

#### **Caso 1: Gastos por Servicios Prestados por Terceros**

"Industrias Alimenticias Gourmet SAC" contrató a "Mantenimientos Vehiculares SRL" para la revisión y mantenimiento de sus camiones de reparto. El servicio se realizó en abril por un valor de S/ 22,000.00 y la factura fue pagada al contado.

#### **Caso 2: Gastos por Contratación de Asesoría Externa**

"Agronegocios SAC" ha recibido un servicio de asesoría contable y tributaria por un total de S/ 12,000.00. El recibo por honorarios del asesor fue pagado en efectivo.

#### **Caso 3: Gastos por Uso de Software**

Situación Real: "Marketing Digital SAC" adquiere una licencia anual de software de CRM por un valor total de S/ 4,800.00, la factura se paga al contado mediante transferencia bancaria.

#### **Caso 4: Gastos Financieros**

"Inversiones Capital SAC" realiza el pago de un préstamo bancario por S/ 500,000.00, los intereses ascienden a S/ 50,000.00.

#### **Caso 5: Gastos por Seguros**

"Distribuidora Norte SAC" paga una prima anual de seguro para sus vehículos de reparto por un precio total de S/ 7,200.00

#### **Caso 6: Gastos por Alquiler de Oficina**

"Abogados Asociados SAC" alquila una oficina por un mes por el valor de S/ 3,500.00. El alquiler es porque sus oficinas propias se encuentran en un proceso de remodelación. La factura es pagada al contado con cheque.

#### **Caso 7: Gastos por Comisiones Bancarias**

"Ferretería El Martillo SAC" incurre en comisiones bancarias que totalizan S/ 1,200.00 en el mes de enero. El pago se debita automáticamente de su cuenta corriente.

#### **Caso 8: Gasto por Servicios de Limpieza**

"Centro Comercial MegaPlaza SAC" contrata una empresa de limpieza para mantener las áreas comunes. El servicio tiene un valor mensual de S/ 5,000 y se factura al final de cada mes. Pagándose al contado.

#### **Caso 9: Gastos por Impuesto Predial**

"Hipermercados BuenPrecio SAC" debe pagar el impuesto predial anual por su local principal, que asciende a S/ 12,000.00 y es pagadero en cuatro cuotas trimestrales.

#### **Caso 10: Gastos por Servicios Públicos**

"Hotel Estrella del Mar SAC" recepciona los recibos mensuales por los servicios de agua y luz. El recibo de agua asciende a S/ 3,200.00 y el de luz a S/ 4,500.00 para el mes de marzo. Se pagan mediante trasferencia.

#### **Caso 11: Gasto por Servicio de Publicidad Online**

"Boutique Fashion SAC" ha lanzado una campaña en Google Ads considerando un presupuesto total de S/ 9,000.00. La factura se paga al contado mediante transferencia bancaria.

#### **Caso 12: Compra de Útiles de Limpieza**

"Restaurante Sabor Perú SAC" compra útiles de limpieza por un valor de S/ 800.00, que se espera duren aproximadamente dos meses. El pago se realiza al contado con cheque.

#### **Caso 13: Adquisición de Útiles de Escritorio**

"Contadores Asociados SAC" adquiere útiles de escritorio por un precio de S/ 500.00 para ser utilizados durante el año. El pago se hace al contado en efectivo.

#### **Caso 14: Capacitación del personal**

"Imprenta Rápida SAC" contrató el servicio de capacitación en primeros auxilios para su personal por un valor de S/ 9,000.00. El pago de la factura se realizó mediante transferencia bancaria. Considerar que el 40% del personal pertenece al área administrativa y el restante al área comercial.

#### **Caso 15: Gasto de Personal y Provisiones**

"Construcciones Eficientes SAC" tiene 50 empleados y en el mes de abril, la masa salarial asciende a S/ 51,2500.00; la empresa cumplió con el pago de haberes a fines de dicho mes, mediante transferencia bancaria. Considerar que todos los trabajadores pertenecen al SNP (ONP). Por otro lado, debemos tener en cuenta que, según el marco legal peruano, la empresa debe provisionar la parte correspondiente de la CTS (Compensación por Tiempo de Servicios).

## <span id="page-31-0"></span>Cuarta **Unidad**

**Ciclo contable: Cierre**

## <span id="page-32-0"></span>Semana 13: Sesión 2

## **Reconocimiento y medición de ajustes al cierre**

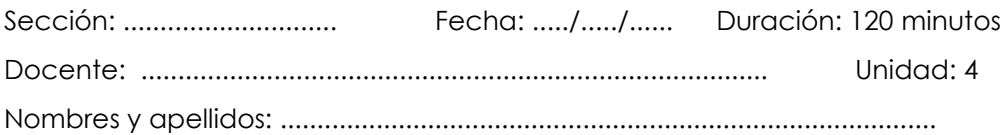

#### **Instrucciones**

En equipos, leer atentamente cada uno de los casos y registrarlos en el Libro Diario. Para esta actividad es indispensable cumplir con lo indicado por la Norma Internacional de Contabilidad 2: Inventarios; la Norma Internacional de Contabilidad 16: Propiedad, Planta y Equipo; la Norma Internacional de Contabilidad 21: Efectos de las Variaciones en las Tasas de Cambio de la Moneda Extranjera; y utilizar el Plan Contable General Empresarial.

#### **I. Propósito**

El estudiante será capaz de reconocer, medir y registrar contablemente los ajustes al cierre de una organización económica, de acuerdo con la Norma Internacional de Contabilidad 2: Inventarios; la Norma Internacional de Contabilidad 16: Propiedad, Planta y Equipo; y la Norma Internacional de Contabilidad 21: Efectos de las Variaciones en las Tasas de Cambio de la Moneda Extranjera.

#### **II. Descripción de la actividad por realizar**

- 1. Conformar equipos de cinco integrantes.
- 2. Leer atentamente cada caso.
- 3. Realizar la medición posterior de los inventarios; de la propiedad, planta y equipo; y de las partidas monetarias en moneda extranjera.
- 4. Realizar el reconocimiento y registro contable de los ajustes, generados por las mediciones solicitadas anteriormente, en el Libro Diario.

#### **Caso 1: Medición Posterior de Inventarios**

La empresa "Gourmet Delicatessen" compra y vende productos alimenticios. Al cierre del ejercicio económico el 31 de diciembre, la empresa tiene un inventario de mercaderías valorada inicialmente a su costo de adquisición de S/ 150,000.00. Sin embargo, debido a cambios en el mercado, el valor neto realizable de ese inventario ha disminuido a S/ 140,000.00

#### **Caso 2: Cálculo de Depreciación y Valor Neto**

"Transportes Rápidos SA" posee un autobús cuyo valor de adquisición es de S/ 350,000.00, su depreciación acumulada al inicio del periodo fue de S/ 100,000.00. Considerando que su vida útil estimada es de 10 años y su valor residual es S/ 30,000. Calcular la depreciación del periodo, teniendo en cuenta que la empresa utiliza el método de línea recta.

#### **Caso 3: Medición de Partidas Monetarias en Moneda Extranjera**

"ElectroInternacional SA" es una empresa que importa y distribuye componentes electrónicos. Tiene una deuda pendiente con un proveedor extranjero de \$ 100,000.00. La adquisición se realizó con fecha 15 de octubre de 202X. Para realizar la medición posterior, considerar la tasa de cambio de cierre (31 de diciembre de 202X).

#### **Caso 4: Inventario Obsoleto**

"TechGadgets SA", una tienda de equipos electrónicos tiene un inventario de modelos antiguos de teléfonos móviles valorados en su costo de adquisición de S/ 200,000.00 Con la rápida evolución de la tecnología, su valor neto realizable ha caído a S/ 120,000.00

#### **Caso 5: Deterioro de Activos Fijos**

"Industria del Metal SRL" ha sufrido un incendio en una de sus plantas, afectando parte de su maquinaria. Una evaluación posdesastre estima que el valor recuperable de la maquinaria afectada es ahora de S/ 150,000.00, significativamente menor que su valor en libros de S/ 250,000.00

#### **Caso 6: Ajuste de Créditos en Moneda Extranjera**

"Exportadora Agrícola SA" ha vendido productos al extranjero y tiene cuentas por cobrar por \$ 50,000.00. La venta se realizó con fecha 08 de noviembre de 202X. Se necesita calcular el monto de las cuentas por cobrar en soles al cierre del ejercicio (31 de diciembre de 202X).

#### **Caso 7: Medición de Inventario para Liquidación**

"TodoElectrodomésticos SA" decide liquidar un lote de modelos antiguos de electrodomésticos valorados en S/ 200,000.00. Tras un estudio de mercado, se espera vender el lote al precio de S/ 180,000.00, con adicionales de publicidad por en valor de S/ 10,000.00 y distribución por el precio de S/ 5,900.00

#### **Caso 8: Conversión de Deuda en Moneda Extranjera**

"International Energy SAC" tiene una deuda a largo plazo con un banco extranjero por \$ 200,000.00. Considerar la tasa de cierre (31 de diciembre de 202X), sabiendo que el préstamo fue recibido con fecha 10 de junio de 202X.

#### **Caso 9: Ganancia/Pérdida por Fluctuación Cambiaria en Cobros en Moneda Extranjera**

"Software Solutions EIRL" ha facturado servicios a un cliente por un total de \$ 25,000.00. La venta se materializó con fecha 21 de febrero de 202X, mientras que el cobro con fecha 14 de octubre de 202X.

#### **Caso 10: Revaluación de Terrenos**

La universidad "Educación Futura" posee una serie de terrenos que había registrado en sus libros a un costo de S/ 5,000,000 hace cinco años. La política de la universidad permite revaluar sus activos cada cinco años. Una valoración independiente ha determinado que el valor de los edificios es ahora de S/ 5,500,000.

#### **Caso 11: Productos de Alta Rotación**

"SuperElectronics SA" es un distribuidor de dispositivos electrónicos con un inventario valorado al costo de adquisición de S/ 1,200,000.00. Estos productos tecnológicos desfasados tienen un valor neto realizable de solo S/ 1,000,000.

## <span id="page-35-0"></span>**Referencias**

- Effio, F. (2020). *Nuevo Plan Contable General Empresarial (PCGE): Análisis e implicancias financieras y tributarias de su aplicación*. Lima: Instituto Pacífico.
- Giráldez, J. y Cadenillas, F. (2023). *Casos Prácticos Indispensables del Nuevo PCGE*. Lima, Perú: Editorial Edigraber S.A.C.
- Guajardo, G. y Andrade de Guajardo, N. (2018). *Contabilidad financiera*. (7.ª ed.). McGraw-Hill.
- Ministerio de Economía y Finanzas. (2019). *Plan Contable General Empresarial – PCGE.*

[https://www.mef.gob.pe/contenidos/conta\\_publ/pcge/PCGE\\_2019.p](https://www.mef.gob.pe/contenidos/conta_publ/pcge/PCGE_2019.pdf) [df](https://www.mef.gob.pe/contenidos/conta_publ/pcge/PCGE_2019.pdf)

- Ministerio de Economía y Finanzas. (2022). *Normas Internacionales de Información Financiera – NIIF*. [https://www.mef.gob.pe/es/?option=com\\_content&language=es-](https://www.mef.gob.pe/es/?option=com_content&language=es-ES&Itemid=101380&lang=es-ES&view=article&id=7515)[ES&Itemid=101380&lang=es-ES&view=article&id=7515](https://www.mef.gob.pe/es/?option=com_content&language=es-ES&Itemid=101380&lang=es-ES&view=article&id=7515)
- Rueda, J., Giráldez, J. y Cadenillas, F. (2023). *Manual Práctico del Nuevo Plan Contable General Empresarial.* Lima, Perú: Editorial Edigraber S.A.C.